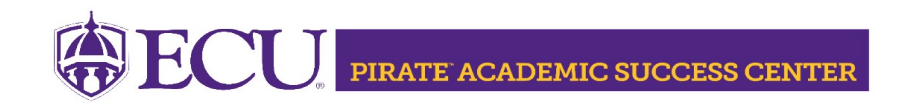

## Tutoring Services

- · Appointment Tutoring
	- Small group setting with classmates from your same course and section
- Walk-In Tutoring
	- Available for specific courses only
	- · Call or email for details
- Study Groups
	- Connect with students in your class on a recurring basis
- · Test Preps
	- · Tutor led review sessions
	- Call or email for details

### Canvas Course Content Videos

- · BIOL 2130, 2140, 2150
- CHEM 1120, 1130
- · CHEM 2750, 2760
- PHYS 1250, 1260

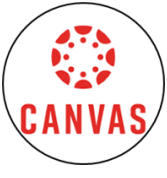

## Academic Success Coaching Services

- Study Skills Coaching
	- Improve your overall study skills and strategies for specific courses
	- · Topics include:
		- · Time management
		- Test taking
		- Study tips
		- Note taking
		- Textbook reading
		- Learning styles
		- Connecting to campus resources

### Walking Directions to the PASC

Scan the QR Code for walking directions to the building through Google Maps.

Physical Address: 2300 Old Cafeteria Complex Greenville, NC 27858

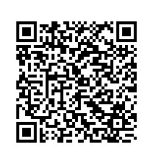

### Call: 252-737-3009 Email: tutoring@ecu.edu

Website: pasc.ecu.edu

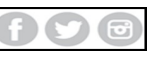

#SuccessStartsHere Follow us @ECU\_PASC

#### Find the PASC Old Cafeteria Complex North Entrance

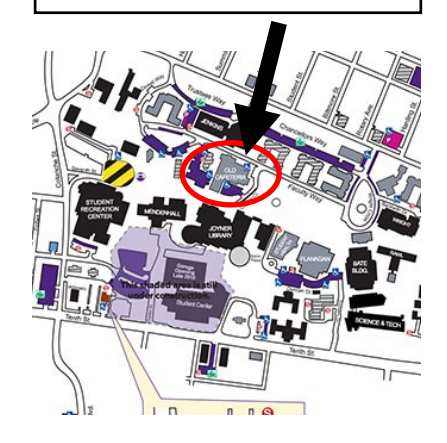

# PCU PIRATE ACADEMIC SUCCESS CENTER

## Book an Appointment

- Go to ECU.accudemia.net or scan the QR code
- Click on +Schedule Appointment
- Choose your Appointment Service
	- Academic Coaching for study skills coaching appointments
	- Tutoring Services for tutoring and study group appointments
	- Choose appointment type and the date/time that works best
- Click confirm. Appointment details will be in a green box.
- Details will be emailed to you with an Outlook calendar invite. You will also receive a reminder 24 hours before your appointment.

### Share your Visit

- Log onto ECU.accudemia.net
- Select Reports on the top selection bar
- Select "My Center Attendance"
- On the date range tab, select the current semester
- · On the Output Format tab, select "Adobe Acrobat PDF," select "View Report," and then "Download."
- Save the PDF to share with faculty or other campus offices

## Come to Your Appointment

Bring course materials with you (notes, PowerPoints, study guides, textbook, syllabi, planner, etc).

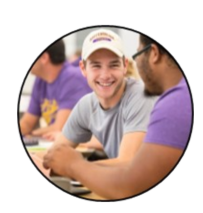

- Prepare a few questions to get your tutoring session started.
- Communicate your session goals with your tutor.
- Meet fellow Pirates in your class. Small group tutoring sessions are very common, sessions may include other students from your class.
- Stay on track! At the end of your session go ahead and book another appointment!

### All PASC services are FREE to ECU enrolled Students

In person and Online options available. Need help in a course not listed? Submit a request: www.tinyurl.com/tutorclass

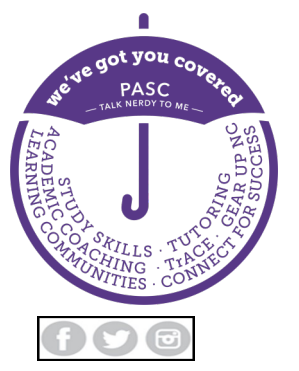

#SuccessStartsHere Follow us @ECU\_PASC

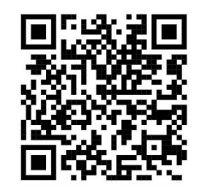